# Webメニューデザインの形式的方法

―얨情報アーキテクチャへの形式概念解析の応用 ―얨

A Formal Method for Web-Menu Design: An Application of Formal Concept Analysis to Information Architecture

長田 博泰

It is essential for the design and construction of websites to categorize and organize a set of web documents. This paper proposes a new approach using Formal Concept Analysis (FCA), which categorize and organize the contents using the relationships between documents and their properties. The methodology enables to assist in the design and automatic generation of a navigation hierarchy for the contents. We illustrate how multi-layered menu models can be devised and automatically generated by FCA.

#### 1 はじめに

Webデザインといえば,視覚的なデザイン を想像しがちであるが,本稿の主題は情報の 構造化,組織化であってビジュアルデザイン ではない.この紛らわしさを避けるため,こ こでは前者を Webページデザイン, 後者を Webサイトデザインと区別し,両者を同時に 指す場合 Webデザインと称することにす る.

Webデザインで肝要なことは情報の構造 化,組織化であるにもかかわらず,この点が ないがしろにされている.とくに日本ではそ の傾向が強いように思われる.それには理由 がないわけではない.Webを利用すれば情報 発信することは大して難しいことではなく, 誰でも比較的容易にコンテンツ<sup>#1)</sup>を作成し, 世界に向かって情報発信することができる. 特別の方法を意識する必要もないので,結果 的に適切なスタイルが確立して来なかったと

NAGATA Hiroyasu 札幌学院大学社会情報学部

考えられる.しかし,Webが普及し Web上に 蓄積された情報量が膨大になるにつれ,よう やく何らかの方法が必要だと認識されるよう になってきた.例えば,米国保健福祉省の使 いやすく有用な Webサイト開発向けガイド [www.usability.gov] には、サイト開発方法 論(計画・分析・デザイン・テスト&改善) および 400数十個の具体的なガイドラインを 明示した〝Research-Based Web Design & UsabilityGuidelines"が掲載されているのも そのひとつの現れである.とくに上記サイト の「デザイン」には「情報アーキテクチャを 定義せよ」というページが設けられている. これは Webサイトデザインにとってコンテ ンツの構造化,組織化の必要性・重要性が改 めて認識され,Rosenfeld & Morville (1998) によって流布した〝情報アーキテクチャ" が 〝mission-critical" な分野へ変化したことを 意味している.

大量の情報を掲載、発信する Web サイト

では,使いやすさを考慮し,コンテンツの構 造化を欠くことはできない.Webサイトのコ ンテンツをカテゴリーに分類し,これらを階 層的にナビゲーション<sup>#2)</sup>が行えるよう構造 化して提示する場合が少なくない.一例とし て www.asahi.comのトップページ(ホーム ページ)を取上げてみよう.ページの最上段 のナビゲーションバーには以下のカテゴリー がある.

ホーム|社会|スポーツ|ビジネス|暮らし |政治|国際|……|マイタウン|天気|交 通

カテゴリーの一つ,例えばスポーツをク リックするとさらにつぎのようなサブカテゴ リーが表示される.

トップ|野球|サッカー|ゴルフ|ラグビー |相撲|レーシング|ウインター|米プロ |……

これらのカテゴリーもそれぞれさらにサブ カテゴリーに分かれている.例えば,野球で はつぎのドロップダウンメニューが表示され る.

プロ野球|大リーグ|アマ野球|高校野球 |プロ野球速報

Webサイトの階層的メニュー方式のナビ ゲーションインタフェースのレイアウトは, サイトデザイナーの経験と直感にもっぱら依 存する仕事である.内容が相互に複雑に結合 されている場合,Webサイトに掲載したいコ

ンテンツを提示するためにデザイナは適当な 階層化とラベルづけに関し何らかの判断と決 断を強いられる.この点を具体的に説明しよ う.例えば,生物に関する Webサイトを設計 しているとして,クジラやイルカをどのよう に整理するのが適当であろうか.一つは動物 分類学に従いこれらを哺乳類に分類し,その サブカテゴリー(例えば,鯨目)として{ク ジラ,イルカ}を立てることである.しかし 素人の視点からはこのような分類よりも水生 動物のようなカテゴリーを用意し,その中の サブカテゴリーの一つの中に{クジラ,イル カ}が現れる方がわかりやすいといえる. こ の場合,どちらか一つの選択をするというよ りも、哺乳類からでもが水生動物からでも ジラ,イルカ}に到達できることが望ましい であろう.これを図示すれば図1aの束構造 になる.しかし,木構造ではノードを複数の 枝から結合することは許されないから,これ を階層化した木構造にするにはリンクを張る などの対症療法的扱いが必要になる.Webデ ザイナはこのような作業を行って,メニュー 階層を木構造化しなければならない.しかし, これはとても原理的・体系的方法とはいえな い.

Webメニューのデザイン,とくにトップ ページのナビゲーションメニューの設計には 以上のような判断と作業が恒につきまとい, 人手で階層化を行うことになる.この判断に

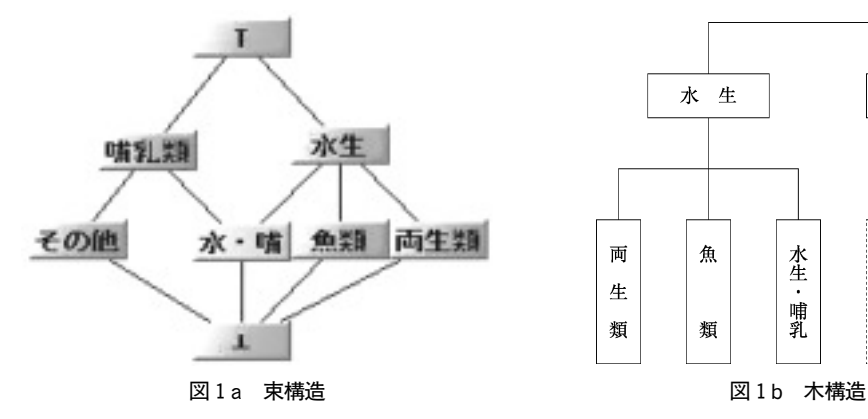

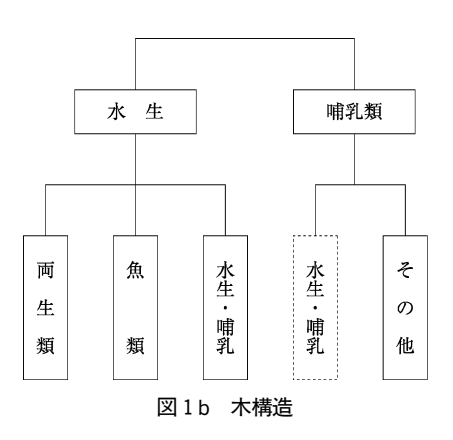

は各項目の関連を把握する適切な専門的知識 ばかりでなく,サイトの目的に応じてカテゴ リーを導入するなど柔軟かつ主観的判断も必 要である.これらの一連の手順は個人の技量 と経験のなせる技とみなされ,自動化に適さ ないものと思われているのが現状である.結 果としてその品質管理も行われず,中には使 い勝手の悪い Webサイトも少なくないよう に思われる.

先 に 引 用 し た〝Research-Based Web Design & Usability Guidelines<sup>"</sup> の第9章 〝Headings, Titles,and Labels" で「多数の ユーザーは Webサイト上の情報を読むよ り,はるかに多くの時間を見出し,タイトル, ラベルのスキャニングに費やす」ことを指摘 している.したがって,見出し,タイトル, ラベルの重要性を考慮するなら,情報の構造 化,組織化,ラベリングの工程を自動化し, その品質を一定に保つ技術の開発は意義のあ る研究課題である.

この方向に沿い Guo-Qiang Zhang et al. (2005a,2005b)らは形式概念解析を用いてメ ニューデザインを行う方法を提案している. 本稿も基本的に同じアプローチを採用してい るが,概念的処理を避けて通れないドキュメ ントコンテンツのカテゴライズ(ドキュメン トの属性集合の選択)に対しても形式概念解 析を適用し,一層自動化の方向を追求してい る.その結果,経験と直感に基づく Webメ ニューデザインに代わって,木構造よりも柔 軟な束構造に基づいたメニューの自動的設計 が可能になる.

以下,2節では本稿で用いる基本的考え方 と用語を示すために,形式概念解析を簡潔に 述べる.3節では,形式概念解析の基礎にな るドキュメントの属性を選択・決定するため にも,形式概念解析を利用できることを示す とともに,ドキュメントコンテキストの形式 概念解析によって得られた概念束からメ ニューデザインを構成する一連の手順を、例

を交えながら説明する.4節では,この方法 をモルトウイスキーに関する Webサイトの デザインに適用し,その有効性を例証する.

## 2 形式概念解析

形式概念解析(FormalConceptAnalysis, 以下 FCAと略す)は,1980年代半ばに Wille らが開拓した,記号/カテゴリカルデータを 順序関係に基づいて数学的に解析する方法で ある.FCAの基本的考え方はガロア結合とよ ばれる代数的関係を基に属性あるいは対象を クラスタリングし,概念束とよばれる半順序 集合を構成することである.クラスタリング は属性あるいは対象のどの集合が概念と呼ば れる一様なまとまりであるかを決定する.概 念とは外延と内包を統一する哲学的基準であ る.概念の外延は概念に属する対象からなる 集合である.他方,概念の内包は概念に属す るすべての対象が共有する属性の集合であ る.本節では FCAの必要最小限の事項を説 明する.詳細は Ganter& Wille[1999]を参 照されたい.

図2の簡単な例を取り上げる.関係表の第 1行を属性,左端の列を対象という. 表の中 の〝x"は行の先頭の対象と列の先頭の属性の 間に関係が成立していることを表す.例えば 〝ヒト" は〝胎生" であり,〝飛ばない(「飛 ぶ)" ことを示す.

束図のノードは概念であり,属性あるいは 対象の特別な種類の部分集合である.例えば 集合{卵生}は概念である. なぜなら、この 表から〝卵生"である対象は、集合{ワシ, ニワトリ}であり, 逆に{ワシ, ニワトリ} に共通するすべての属性集合は{卵生}であ るからである.一般に,概念 Xは Xのすべて の性質をもつすべての対象が共有する属性と 一致するような属性集合によって与えられ る,すなわち Xはその外延の内包と一致す る.しかし,{胎生,飛ぶ,「飛ぶ}は概念で はない,なぜならその外延から内包を求める

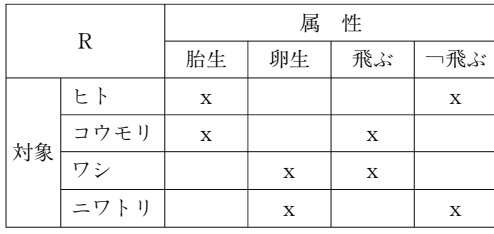

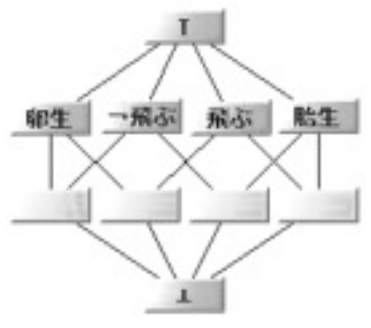

図2 コンテキストテーブルと束図

と, 異なる集合{卵生, 胎生, 飛ぶ, 「飛ぶ} になるからである.概念の集合が決まると, 集合の包含関係によって概念を順序づけるこ とができ,その関係を図2の右側の Hasse図 として描くことができる.

以上をやや形式的に説明しよう.FCAでは 形式文脈(O,A,R)を考える,ここで O は 対象(例えばドキュメント)の集合である, A は属性(例えば,カテゴリー,キー)の集 合,そして R は O と A の間の2項関係であ り、形式文脈はしばしば表(クロス表)で表 現される.FCAはこの低レベルのクラス分け を高レベルの束構造に体系的に変換し、概念 階層を図示化する.

図2の例では

 $O = \{E | F, \exists \forall y \in V, \forall z \in V, \exists z \in V \}$ 

 $A = \{ \pm \infty, \quad \mp \infty, \quad \pm \infty, \quad \pm \infty \}$ 

である.表中の〝x"は,行の先頭の対象と列 の先頭の属性間に関係が成立していることを 示す. 例えば表は〝コウモリ″が〝胎生″か つ 『飛ぶ"ことを示す. 表を読み取って, 2 項関係をつぎのように表現することができ る.

 $R=\{(\texttt{t},\texttt{k},\texttt{m},\texttt{k})\}$ ,  $(\texttt{t},\texttt{k},\texttt{m},\texttt{m},\texttt{m})\}$ ,  $(\texttt{t},\texttt{m},\texttt{m},\texttt{m})$ モリ,胎生),(コウモリ,飛ぶ),(ワ シ,卵生),(ワシ,飛ぶ),(ニワトリ, 卵生), (ニワトリ, 「飛ぶ)}

コンテキスト $(O, A, R)$ に関し、任意の  $X \subseteq O$ ,  $Y \subseteq A$ に対し, 内包, 外延をそれぞ れつぎのように定義する.

 $(X) = \{a \mid \forall x \in X, (x, a) \in R\}$ (内包)

 $(Y)'=\{o\mid \forall y\in Y, (o, y)\in R\}$ (外延)

概念とは,X の内包が Y であり Y の外延 が  $X$  であるような対 $(X, Y)$  である, すな わち

 $(X, Y)$  が概念である  $\Leftrightarrow$   $(X)'=Y$  かつ  $(Y)'=X$ 

コンテキスト $(O, A, R)$ に関し、対 $(O',$  $(0')$ はガロア結合である,すなわち任意の  $X$ ⊆O,Y⊆A に対し

 $(X)$ ' $\supseteq Y \Leftrightarrow X \subseteq (Y)$ '

対 $(U, V), (X, Y)$ の順序関係を以下 のように定義する.

 $(U, V) \leq (X, Y) \Leftrightarrow U \subseteq X \text{ for } V \subseteq Y$ (O,A,R)の概念集合はこの順序関係に 関し完備束#3)になる.

## 3 メニューデザインの方法

前節で述べた形式概念解析を Webサイト デザインに適用するには,対象と属性が必要 である.Webサイトデザインでは,ドキュメ ントの集合を対象,各ドキュメントに付す何 らかの特徴づけを属性とみなし,ドキュメン トと属性の関係を示すクロス表(とくにド キュメントコンテキストと呼ぶことにする) を作成する. 次いでこのドキュメントコンテ キストを形式概念解析し,概念束を生成する. 概念束の概念数は一般に非常に多くなるの で,トップから数段の深さまでの概念を取り 出し,複数の属性から規定される概念に改め て適当なラベルを付す.このラベリングが Webサイト利用者にとって重要な情報とな ることに留意し,作業を進める必要がある. ラベル付けが完了すれば,ラベリングされた 概念を階層化し,HTML言語等で記述すれ ばよい. 以上の Web メニューデザインの手 順を整理すればつぎのようになる:

- 1.ドキュメントコンテンツから属性集合 A を選択する.必要なら属性集合を選択 するためにドキュメントコンテンツに形 式概念解析を適用し,属性集合を決定す る.
- 2.選択したドキュメントの属性集合 A と Webドキュメントからドキュメントコ ンテキスト(O,A,R)を作成する.
- 3. FCA ツールを用いて $(O, A, R)$ から 概念束 L を生成する.
- 4.概念束のトップから数段階の深さまでの ノード(概念)をとりだす.
- 5.取り出したノードの内容を表す適切なラ ベルを付す.
- 6.選択したノードからメニュー項目に対応 するラベルおよびメニューとサブメ ニューの内容に対応するエッジをもった メニュー構造を引き出す.

以下,各手順を明確かつ具体的に提示する ために大学/学部/学科に関する Webサイ トの構築を例として説明する.

#### 3.1 属性集合の決定

既に指摘したように,対象は構造化したい Webドキュメントである.問題は属性集合の とり方である.ドキュメントの属性集合は, サイトの目的とユーザニーズの考察から概念 的に構成するのが望ましいと考えられるが, これを行う万能の方法はない.

Rosenfeld & Morville (1998, 24) はユー ザー,コンテンツ,コンテキストの三つ巴の

関係を強調している(図3参照).コンテキス トは「ビジネスゴール,財源,政治,文化, テクノロジー,資源,制約」などであり,ユー ザーは「顧客,タスク,ニーズ,情報探索行 動」などである.したがって,コンテンツの 属性選択にあたってはコンテンツ対象を示す キーワードに加えて,ユーザーの有する特性, ニーズ・情報探索行動時の特性等に注目する 必要がある.しかし,この視点はコンテンツ とそれに対する対象の関係の捉え方が表層的 であり、両者の関係を深く内在的に捉えられ ないように思われる.例えばコンテキストと して文化的背景をとりあげると,それは内容 に関する社会的タブーあるいは法的扱いの相 違などへの配慮の必要性を示唆するものであ るが,コンテンツとユーザーの基本的関係を 規定するものではない.

ドキュメントコンテキストの属性を捉える 方法としてパースの存在の普遍的カテゴリー 一次性(firstness)・二次性(secondness)・三 次性(thirdness)に基づく視点を提案する. なお,以下の所論ではパースの他,小笠原喜 康(2001, 89-99)を参考にした.

「一次性」とは,「自立的で他のいかなるも のにもかかわらずに,ただそれだけであるよ うな在り方」(8:328, 以下, パース引用の 慣例に従いその著作集の巻号と節番号のみを 記す)であり、質的可能性や直接性として存 在している状態であり,「必ず現実化するとい

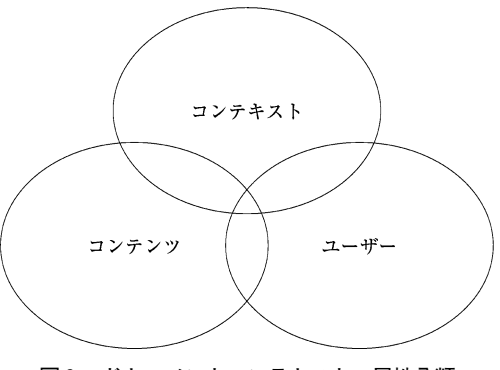

図3 ドキュメントコンテキストの属性分類

うものではなくて,それら自身では単に有り うる可能性(may-bes)でしかない」ようなも のであるという(1:304).例えば,ある物 体の有する「赤さ」は一次性である. なぜな ら,「赤さ」は光にあたれば赤くみえる可能性 を有しているが,光があり,なおかつ赤色を 感知する機器や「眼」があってはじめて現実 化するからである.Webコンテンツでいえ ば,その内容等を特徴づける属性であり,例 えば,テーマ等がこれにあたる.

「二次性」とは,「何か他の何ものひとつに はかかわっているものの,それ以上にさらに 他のものにかかわらないような,ただそれだ けであるような在り方」(8:328)である, 二項的関係の相である。二次性とは、抵抗に 対して努力があり,作用があって反作用があ り,不自由があって自由があるような関係で あり,世界がこの二項的関係によって存立す ることになる.ドキュメントコンテキストで いえば, このコンテンツを必要とする他者, つまり利用者であり,あるいは同じようなコ ンテンツを有する他のサイトの存在である. ユーザニーズや二つのサイトの比較によって さらに属性を分類することが可能である.

「三次性」とは,「その何か他のものと,さ らにそれ以上の他のものとを互いに関係づけ させるような働きをする,ただそれだけであ るような在り方である」(8:328).「三次性 とは,一次性が全ての現象の基底にあってそ れ自体では姿を現さない質であり,二次性が 他とかかわる対抗的現象であるのに対し,そ の個々の現象を関連づける法則のようなもの である.それはあるいはまた,理性による現 象の結び付けであり,そういった意味で媒介 するという観念でもある」(1:337).ここで は Webコンテンツと利用者の関係を規定す るような属性であり,例えば,利用者がコン テンツを「楽し」み,「売り買い」し,「知る」 ことなどである. この視点から関係をとらえ ることによってコンテンツの目的、内容、構 成等が一層洗練されるはずである.

以上の三つの視点からの属性のうち,コン テンツにかかわる属性は必須であり、残りの 二つはサイトの目的に応じて明示的に示すか 否かを選択すべきであろう.コンテンツの種 類も少なく一様な属性であれば,その属性を 選択することは比較的容易である.

しかしコンテンツが大量かつ多様であれ ば,属性の選択を人手で行うのは手間のかか る作業である.その場合ドキュメントの内容 を表すキーワード等を拾い集め,これを属性 とみなしたコンテキストテーブルを構成す る.例えば,ドキュメントの内容がニュース レター/教職員/研究施設/研究施設ニュー ス/学 部 ニュース/研 究 分 野/研 究 セ ン ター・グループ/研究員採用/シラバス/学 部プログラム/大学院プログラム/学部入 学/大学院入学/教員採用からなるものとす る.この内容からキーワード「ニュース」,「教 職員」,「研究」,「施設」,「学部」等を取り出 し,これを属性とする表1のようなドキュメ ントコンテキストを作る.

このように作成した表1の属性数はドキュ メントを特徴づけるには一般に多過ぎるの で,この表に対して形式概念解析を適用する. 結果として図4の概念束図を得る.

図4のトップノード直下のノードには9個 の属性名が出現している.これらのノードを さらに選択し,あるいは一層適切なラベリン グをすれば,トップノード直下のノードの全 部/一部をドキュメント分類の属性集合とし て採用することができる.

以上の手順はドキュメントコンテキストの 属性集合の選択あるいは決定に手間取りそう な場合に形式概念解析が極めて有効なことを 示唆している.

## 3.2 ドキュメントコンテキストの構成

上の手順もしくは人手で選択した属性集合

| ドキュメント      | $=$<br>$\mathfrak{p}$<br>1<br>ス | 教<br>職員 | 研<br>究 | 施<br>設 | 研<br>リア | グ研<br>エールセー<br>$\frac{1}{7}$<br>$\geq$<br>タ<br>$\ddot{\phantom{a}}$ | 採<br>用 | シラ<br>バ<br>ス | 学<br>部 | 大学院 | 教育 | 入学 |
|-------------|---------------------------------|---------|--------|--------|---------|---------------------------------------------------------------------|--------|--------------|--------|-----|----|----|
| ニュースレター     | X                               |         |        |        |         |                                                                     |        |              |        |     |    |    |
| 教職員         |                                 | X       |        |        |         |                                                                     |        |              |        |     |    |    |
| 研究施設        |                                 |         | X      | X      |         |                                                                     |        |              |        |     |    |    |
| 研究施設ニュース    | X                               |         | X      | X      |         |                                                                     |        |              |        |     |    |    |
| 学部ニュース      | X                               |         |        |        |         |                                                                     |        |              | X      |     |    |    |
| 研究分野        |                                 |         | X      |        | X       |                                                                     |        |              |        |     |    |    |
| 研究センター・グループ |                                 |         | X      |        |         | X                                                                   |        |              |        |     |    |    |
| 研究員採用       |                                 |         | X      |        |         | X                                                                   | X      |              |        |     |    |    |
| シラバス        |                                 |         |        |        |         |                                                                     |        | X            |        |     |    |    |
| 学部教育        |                                 |         |        |        |         |                                                                     |        |              | X      |     | X  |    |
| 大学院教育       |                                 |         |        |        |         |                                                                     |        |              |        | X   | X  |    |
| 学部入学        |                                 |         |        |        |         |                                                                     |        |              | X      |     |    | X  |
| 大学院入学       |                                 |         |        |        |         |                                                                     |        |              |        | X   |    | X  |
| 教員採用        |                                 | X       |        |        |         |                                                                     | X      |              |        |     |    |    |

表1 ドキュメント属性集合の選択

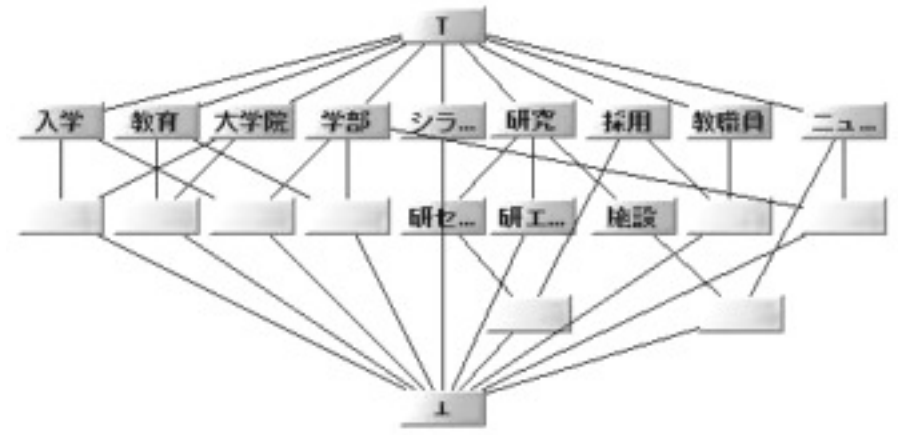

図4 ドキュメント属性集合の選択

に対象と属性の関係を記入して表2のような ドキュメントコンテキストを完成する。ここ では,入学,採用をひとつの属性とした.

#### 3.3 概念束の生成

概念の生成および概念図の描画には開発中 の FCA ツールを用いた. 概念の計算には Ganterの Next-Closure アルゴリズム#4)を 採用した.概念束の描画にはレイアウトに改

良の余地を残しているが,人手で編集可能に なっている.

表2に対し FCAを適用して得られた概念 束を図5に示す.概念束のノード数は 23個し かなく,比較的ノード数の少ない概念束であ る. なお,概念束は煩雑さを避けるため図5 には複数個の属性からなる概念にはその属性 を示していない.

| ドキュメント      | 教<br>職<br>員 | 研<br>究 | 施<br>設 | 教<br>育 | 二<br>$\overline{a}$<br>L<br>ス | 大学<br>院<br>3教育 | 学<br>部教育 | 入学<br>採<br>用 |
|-------------|-------------|--------|--------|--------|-------------------------------|----------------|----------|--------------|
| ニュースレター     | X           | X      |        |        | X                             | X              | X        |              |
| 教職員         | X           |        |        |        |                               |                |          |              |
| 研究施設        |             |        | X      |        |                               |                |          |              |
| 研究施設ニュース    |             |        | X      |        | X                             |                |          |              |
| 学部ニュース      | X           |        |        |        | X                             |                |          | X            |
| 研究分野        |             | X      |        |        |                               |                |          |              |
| 研究センター・グループ |             | X      | X      |        |                               |                |          |              |
| 研究員採用       | X           | X      |        |        |                               |                |          |              |
| シラバス        | X           |        |        | X      |                               | X              | X        |              |
| 学部教育        |             |        |        | X      |                               |                | X        |              |
| 大学院教育       |             |        |        | X      |                               | X              |          |              |
| 学部入学        |             |        |        |        |                               |                | X        | X            |
| 大学院入学       |             |        |        |        |                               | X              |          | X            |
| 教員採用        | X           |        |        |        |                               |                |          | X            |

表2 ドキュメントコンテキスト

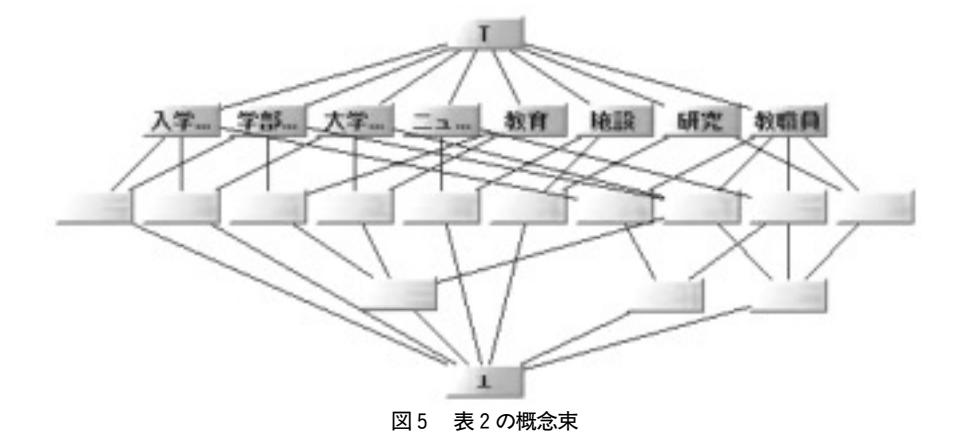

## 3.4 上位レベルのノードを取り出す

前節で得られた束のトップノードから深さ 3~5程度まで取り出すと,上位レベルの概 念の有向グラフが得られる.このグラフに含 まれる概念がメニュー項目のベースになり, グラフ構造からメニュー構造を決定する.こ の例ではノードも少なく,深さも3なので最 上位と最下位のノードを除くすべてのノード を選択することにする.

束構造では一般にノード数が巨大になるの

で,一つのメニュー表現に対して束の上位3 ~5レベルにだけ注目するのが実際的であ る.ヒューマンインタフェースの観点からも, 利用者に深さが数段以上もあるメニューのナ ビゲーションを強いるのは適当ではない.

ドキュメント構造をナビゲートしていると き,束構造中の位置を見逃さず,各深さのメ ニュー項目を再構成することが可能である. これはいくつかのサブメニュー選択後に別な HTMLページにいくことに相当する.

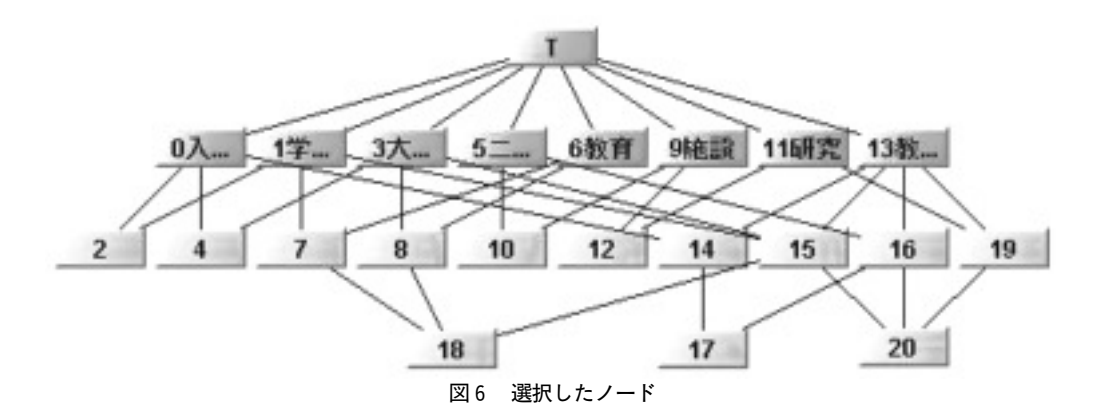

ここで注意すべきことは,選ばれた最下位 のノードに,これより下位の選ばれなかった すべてのノードが含まれるようドキュメント を追加しておく必要がある.そうしなければ, 選ばれなかった概念に含まれるドキュメント がどのメニュー項目にも出現せず,ドキュメ ントを探せなくなるからである.

## 3.5 概念のラベリング

利用者が素早く理解可能なメニュー項目を 作るには,引き出された各概念に概念の対象 と属性を具体的に表現する簡潔なテキストラ ベルを割り振る必要がある.しかし,概念の 対象数が一個の場合には、対象名を用い、複 数個の場合には属性の組合せることによって ラベリングを自動生成することが可能であ る.属性を組み合わせるためラベルが長く分 かり難い場合も起こりうるが,その場合人手 で修正すればよく,メニュー手順の自動化に はラベリングも自動生成するのが適当であ る.

図6のすべての概念の内包と外延を示すと ともに,ラベリング結果を以下に掲げるとと もに結果の概念束を図7に示す.

ノード番号:内包:外延:ラベリング

- 0:{入学・採用}:{学部ニュース,学部入学, 大学院入学,教員採用}:入学・採用
- 1:{学部教育}:{ニュースレター,シラバ ス,学部教育,学部入学}:学部教育
- 2:{学部教育,入学・採用}:{学部入学}: 学部入学
- 3:{大学院教育}:{ニュースレター,シラバ ス,大学院教育,大学院入学}:大学院教 育
- 4:{大学院教育,入学・採用}:{大学院入 学}:大学院入学
- 5:{ニュース}:{ニュースレター,研究施設 ニュース,学部ニュース}:ニュース
- 6:{教育}:{シラバス,学部教育,大学院教 育}:教育
- 7:{教育,学部教育}:{シラバス,学部教 育}:学部カリキュラム
- 8:{教育,大学院教育}:{シラバス,大学院 教育}:大学院カリキュラム
- 9:{施設}:{研究施設,研究施設ニュース, 研究センター・グループ}:施設
- 10:{施 設,ニュース}:{研 究 施 設 ニュー ス}:研究施設ニュース
- 11:{研究}:{ニュースレター,研究分野,研 究センター・グループ, 研究員採用}:研 究
- 12:{研究,施設}:{研究員採用}:研究員採 用
- 13:{教職員}:{ニュースレター,教職員,学 部ニュース,研究員採用,シラバス,教 員採用}:教職員
- 14:{教職員,入学・採用}:{学部ニュース, 教員採用}:教員採用・ニュース

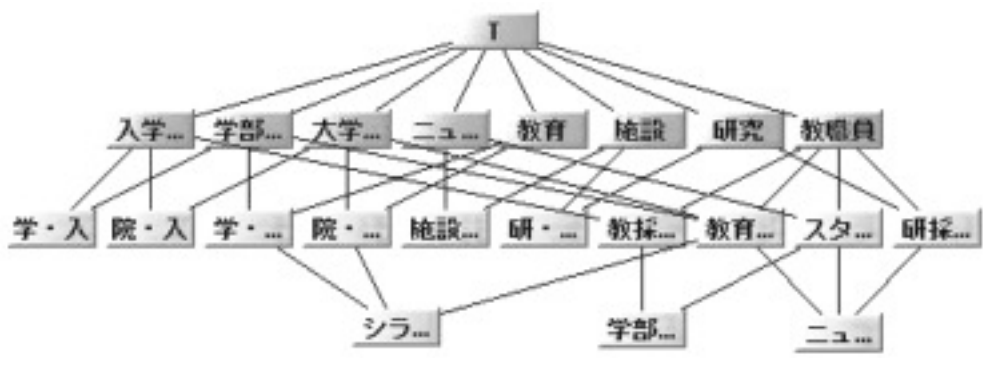

図7 ラベリング結果

- 15: {教職員,大学院教育,学部教育}: {ニュースレター,シラバス}:シラバ ス・ニュース
- 16:{教職員,ニュース}:{ニュースレター, 学部ニュース}:スタッフニュース
- 17:{教職員,ニュース,入学・採用}:{学 部ニュース}:学部ニュース
- 18:{教職員,教育,大学院教育,学部教育}: {シラバス}:シラバス
- 19:{教職員,研究}:{ニュースレター,研究 員採用}:研究員採用・ニュース
- 20:{教職員,研究,ニュース,大学院教育, 学部教育}:{ニュースレター}:ニュー スレター

## 3.6 メニュー階層の組み立て

図5からナビゲーションを組み立てる手順 はつぎのとおりである.すなわち,図7の深 さ1の概念がナビゲーションメニューの第1 レベルであり,深さ1からつながる深さ2の 概念が第2レベル,つまりサブメニューであ る.以下同様である.結局,図7から表3の 階層メニューを生成することができる.

#### 4 適用例

上述の方法を実際的な例に適用し,その有 効性を示すとともに,具体的適用に伴う技術 的な問題点を検討しよう.ここでは,趣味の Webサイト構築を目的としてモルトウイス

#### 表3 メニュー構成

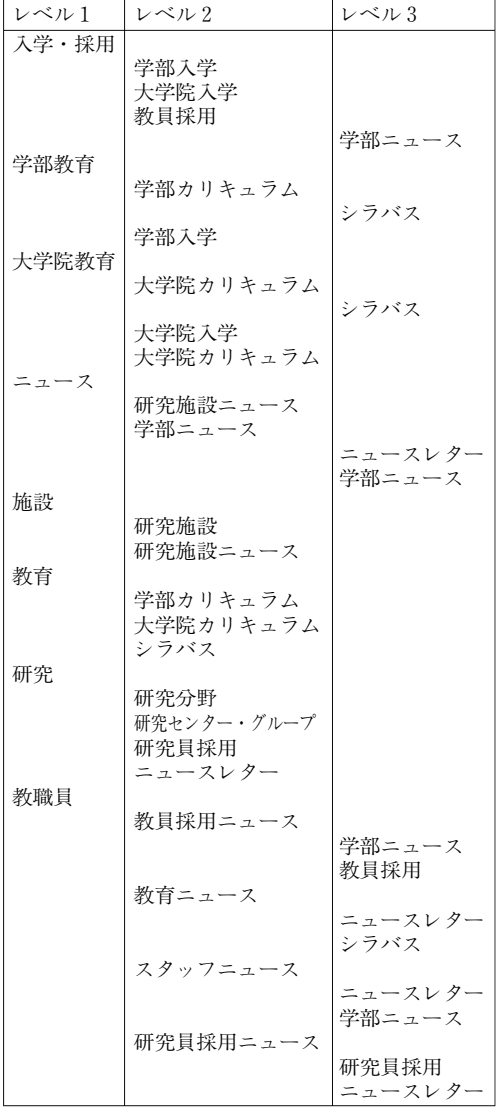

キーに関するトップページのメニューデザイ - 的であること,つまり,あれこれ悩むことな ンをとりあげる.サイトコンテンツとして「モ ルトウイスキー大全」(土屋守,1995,以下「大 全」という)を想定し,モルトウイスキーに ついて全く知らない人あるいはもっと深く知 りたい人を対象とする.

## 4.1 ドキュメントコンテキストの構成

ここで強調したいことは万法が(半)自動 する. 云っまでもなく, キーワードにはいわ く機械的に適用できることなので,「大全」の 目次から次の手順でドキュメントコンテキス トを作成する.目次中の最下位レベルの節タ イトルをコンテキスト表の対象として書き込 む(表4第1列参照). 対象として採用した節 のタイトル中のキーワードおよび上位の節/ 章タイトル名を属性として表の第1行に記入

| Malt Whisky Guide  | 乇<br>$J\cup$<br>$\,$ $\,$<br>ゥ<br>イスキ<br>$\mathbf{I}$ | ブ<br>$\mathcal{V}$<br>ン<br>デ<br>ッ<br>$\mathbf{F}$<br>ウ<br>$\overline{\Lambda}$<br>スキ | 生<br>産<br>地 | 蒸留所 | 飲<br>$\overline{z}$<br>方么 | $\frac{7}{7}$ | 売   ス<br>  コ<br>ベ   ッ<br>ス ト<br>ト ラ<br>10 ン | $\mathbf{F}$ | ゲ<br>$\mathbf{I}$<br>ル<br>語 | 銘<br>柄      | $\overline{\mathcal{r}}$<br>$\frac{1}{2}$ | $\mathcal T$<br>  イランズ | ハ<br>- ラ ラ > カイド<br>- フンド イド | ス           | キ<br>$\cdot$<br>$\frac{1}{\alpha}$<br>ルタウ<br>$\overline{\phantom{a}}$ | $\Box$<br>$\perp$<br>ーランド |
|--------------------|-------------------------------------------------------|--------------------------------------------------------------------------------------|-------------|-----|---------------------------|---------------|---------------------------------------------|--------------|-----------------------------|-------------|-------------------------------------------|------------------------|------------------------------|-------------|-----------------------------------------------------------------------|---------------------------|
| モルトウイスキーのできるまで     | X                                                     |                                                                                      |             |     |                           |               |                                             |              |                             |             |                                           |                        |                              |             |                                                                       |                           |
| 生産地区分について          | $\mathbf x$                                           |                                                                                      | X           |     |                           |               |                                             |              |                             |             |                                           |                        |                              |             |                                                                       |                           |
| 蒸留所関係地図            | $\mathbf X$                                           |                                                                                      |             | X   |                           |               |                                             |              |                             |             |                                           |                        |                              |             |                                                                       |                           |
| モルトウイスキーのおいしい飲み方   | $\mathbf X$                                           |                                                                                      |             |     | X                         |               |                                             |              |                             |             |                                           |                        |                              |             |                                                                       |                           |
| 用語解説               | $\mathbf X$                                           | X                                                                                    |             |     |                           |               |                                             |              |                             |             |                                           |                        |                              |             |                                                                       |                           |
| 参考文献               | $\mathbf X$                                           |                                                                                      |             |     |                           |               |                                             |              |                             |             |                                           |                        |                              |             |                                                                       |                           |
| TPOによる飲み分け         | $\mathbf X$                                           |                                                                                      |             |     | X                         |               |                                             |              |                             |             |                                           |                        |                              |             |                                                                       |                           |
| モルトマスターのための練習問題集   | $\mathbf X$                                           |                                                                                      |             |     |                           |               |                                             |              |                             |             |                                           |                        |                              |             |                                                                       |                           |
| ウイスキーと料理           |                                                       |                                                                                      |             |     |                           | X             |                                             |              |                             |             |                                           |                        |                              |             |                                                                       |                           |
| ウイスキーとジョーク         |                                                       |                                                                                      |             |     |                           | $\mathbf x$   |                                             |              |                             |             |                                           |                        |                              |             |                                                                       |                           |
| ウイスキーオークション        |                                                       |                                                                                      |             |     |                           | X             |                                             |              |                             |             |                                           |                        |                              |             |                                                                       |                           |
| バーンズサパー            |                                                       |                                                                                      |             |     |                           | $\mathbf X$   |                                             |              |                             |             |                                           |                        |                              |             |                                                                       |                           |
| 樽の種類               |                                                       |                                                                                      |             |     |                           | X             |                                             |              |                             |             |                                           |                        |                              |             |                                                                       |                           |
| 会員制モルト愛好会          |                                                       |                                                                                      |             |     |                           | $\mathbf X$   |                                             |              |                             |             |                                           |                        |                              |             |                                                                       |                           |
| ブレンデッドウイスキー売上ベスト10 |                                                       | X                                                                                    |             |     |                           | X             | X                                           |              |                             |             |                                           |                        |                              |             |                                                                       |                           |
| モルトウイスキー売上ベスト 10   | $\mathbf X$                                           |                                                                                      |             |     |                           | $\mathbf X$   | $\mathbf X$                                 |              |                             |             |                                           |                        |                              |             |                                                                       |                           |
| スコットランドという国        |                                                       |                                                                                      |             |     |                           | $\mathbf X$   |                                             | X            |                             |             |                                           |                        |                              |             |                                                                       |                           |
| ゲール語ことはじめ          |                                                       |                                                                                      |             |     |                           | X             |                                             |              | X                           |             |                                           |                        |                              |             |                                                                       |                           |
| アバフェルディ            |                                                       |                                                                                      |             |     |                           |               |                                             |              |                             | $\mathbf X$ |                                           |                        | $\mathbf X$                  |             |                                                                       |                           |
| アベラワー              |                                                       |                                                                                      |             |     |                           |               |                                             |              |                             | $\mathbf x$ |                                           |                        |                              | $\mathbf x$ |                                                                       |                           |
| アルタナベーン            |                                                       |                                                                                      |             |     |                           |               |                                             |              |                             | $\mathbf X$ |                                           |                        |                              | $\mathbf X$ |                                                                       |                           |
| アードベッグ             |                                                       |                                                                                      |             |     |                           |               |                                             |              |                             | $\mathbf X$ | X                                         |                        |                              |             |                                                                       |                           |
| アードモア              |                                                       |                                                                                      |             |     |                           |               |                                             |              |                             | X           |                                           |                        | X                            |             |                                                                       |                           |
| オーヘントッシャン          |                                                       |                                                                                      |             |     |                           |               |                                             |              |                             | $\mathbf X$ |                                           |                        |                              |             |                                                                       | $\mathbf{x}$              |
| ブラッドノック            |                                                       |                                                                                      |             |     |                           |               |                                             |              |                             | $\mathbf X$ |                                           |                        |                              |             |                                                                       | X                         |
| ボウモア               |                                                       |                                                                                      |             |     |                           |               |                                             |              |                             | $\mathbf X$ | $\mathbf X$                               |                        |                              |             |                                                                       |                           |
| アイルオブジュラ           |                                                       |                                                                                      |             |     |                           |               |                                             |              |                             | $\mathbf x$ |                                           | X                      |                              |             |                                                                       |                           |
| ハイランドパーク           |                                                       |                                                                                      |             |     |                           |               |                                             |              |                             | X           |                                           | X                      |                              |             |                                                                       |                           |
| グレンフィディック          |                                                       |                                                                                      |             |     |                           |               |                                             |              |                             | $\mathbf X$ |                                           |                        |                              | $\mathbf X$ |                                                                       |                           |
| オスロスク              |                                                       |                                                                                      |             |     |                           |               |                                             |              |                             | $\mathbf x$ |                                           |                        |                              | $\mathbf x$ |                                                                       |                           |
| グレンスコシア            |                                                       |                                                                                      |             |     |                           |               |                                             |              |                             | $\mathbf X$ |                                           |                        |                              |             | $\mathbf X$                                                           |                           |

表4 「大全」目次のドキュメントコンテキスト

ゆるストップワードや一般的な語を除く.「大 全」特有なことであるが,各銘柄の生産地が 重要な情報として本文中で明示されているの で6つの生産地(アイラ,アイランズ,ハイ ランド,スペイサイド,キャンベルタウン, ローランド)を属性として追加するのが適当 である(表4第1行参照).こうしてできたド キュメントコンテキストと概念束図がそれぞ れ,表4,図8である.ただし,取り上げら れている 113銘柄のモルトウイスキーのうち 表には 12種だけしか掲げていない.

図8から構成されるサイト構造がサイト目 的,すなわちモルトウイスキーの初心者の興 味・関心を喚起する情報を提供しているか否 かを考えてみると,細かい点はさておき,つ ぎの3つの問題があることに気づく.1)直 接関係のない「ブレンデッドウイスキー」が トップレベルに出現する.2)モルトウイス キーの楽しみ方を強調したいとすれば,「15 飲み方」等を含めた「楽しみ方」のようなラ ベルのメニューをトップレベルにもってくる のが適当であろう.3)モルトウイスキーで は生産地が重要な情報であるが,この構造で は生産地別のナビゲーションしかできないメ ニュー構造である.

1)の解決は容易である.すなわち,この 情報はさして重要ではないので属性欄から削 除し、同時に「モルトウイスキー売上ベスト

10」から属性「モルトウイスキー」を除いて おく方がブレンデッドウイスキーとの対称性 を保つことができる. 2)については属性「飲 み方」を「楽しみ方」に変更し、 属性「モル トウイスキー」と2つの対象「モルトウイス キーのおいしい飲み方」,「TPOによる飲み分 け」の関係を除けばよい.

3)を解決するには,表4「銘柄」を「生 産地別銘柄一覧 に代えると同時に、属性「銘 柄一覧」追加し,この属性を有するすべての 銘柄を対象として用意することである.また, 対象としてのウイスキー銘柄をつぎのように 分類すると表作成および FCAが容易にな る.「生産地別銘柄」属性をもつ対象をアイラ 銘柄・アイランズ銘柄・ハイランド銘柄・ス ペイサイド銘柄・キャンベルタウン銘柄・ロー ランド銘柄の6個に分類するだけでよい.ま た属性「銘柄一覧」の対象として全銘柄を立 てるだけでよい. 銘柄をこのように扱うと Webサイト実装に関わるデータベースとの 関連も理解しやすくなる.

以上の1)から3)の修正を行ったドキュ メントコンテキストを表5に示す.この表か ら得られた概念束が図9である.図9からわ かるようにトップレベルのメニュー項目が5 個と少なく,サブメニューの深さも2段階で あるから,ナビゲーションも容易であろうと 想像される.

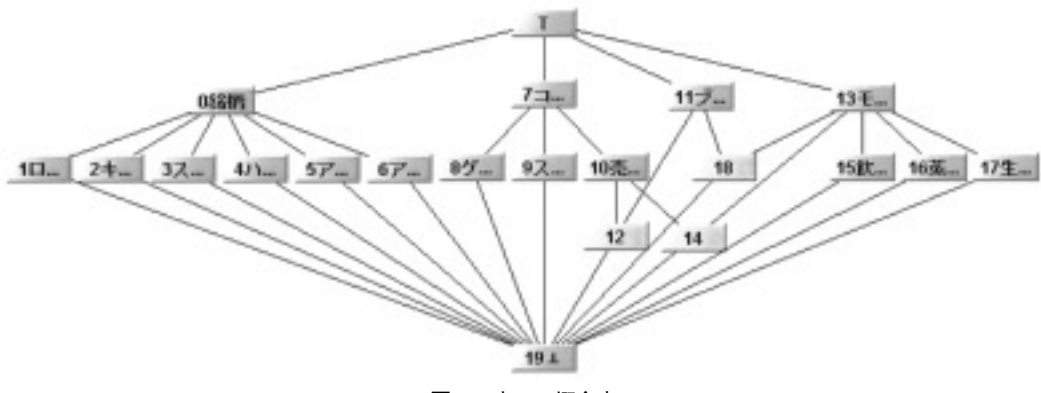

図8 表4の概念束

| Malt Whisky Guide  | 壬<br>ル<br>$\mathsf{F}$<br>ウ<br>$\overline{\Lambda}$<br>ス<br>* | 生<br>産<br>地 | 蒸留<br> 所 み | 楽<br>$\cup$ | $\Box$<br>$\bar{z}$ | 売上<br>ムベッ<br>スト<br>$\mathbb{R}$<br>10 | ス<br>$\Box$<br>ラン<br>F | ゲ<br>$\perp$<br>ル<br>語 | 生<br>産<br>地<br>别<br>銘<br>柄 | $\mathcal{T}$<br>$\frac{1}{2}$ | $\mathcal{T}$<br>イラン<br>$z^*$ | ハ<br>イ<br> ラ<br> シ<br>$\mathbf{F}$ | ス<br>$\sim$<br>イ<br>亻<br>$\mathbf{F}$ | キ<br>$\div$<br>$\checkmark$<br>サーベ<br>ル<br>タ<br>ウ<br>$\mathcal{V}$ | $\Box$<br>$\mathbf{I}$<br>ラン<br>$\mathbf{F}$ | 銘<br>柄<br>$\longrightarrow$<br>覧 |
|--------------------|---------------------------------------------------------------|-------------|------------|-------------|---------------------|---------------------------------------|------------------------|------------------------|----------------------------|--------------------------------|-------------------------------|------------------------------------|---------------------------------------|--------------------------------------------------------------------|----------------------------------------------|----------------------------------|
| モルトウイスキーのできるまで     | $\mathbf x$                                                   |             |            |             |                     |                                       |                        |                        |                            |                                |                               |                                    |                                       |                                                                    |                                              |                                  |
| 生産地区分について          | $\mathbf{x}$                                                  | X           |            |             |                     |                                       |                        |                        |                            |                                |                               |                                    |                                       |                                                                    |                                              |                                  |
| 蒸留所関係地図            | X                                                             |             | X          |             |                     |                                       |                        |                        |                            |                                |                               |                                    |                                       |                                                                    |                                              |                                  |
| モルトウイスキーのおいしい飲み方   |                                                               |             |            | X           |                     |                                       |                        |                        |                            |                                |                               |                                    |                                       |                                                                    |                                              |                                  |
| 用語解説               | X                                                             |             |            |             |                     |                                       |                        |                        |                            |                                |                               |                                    |                                       |                                                                    |                                              |                                  |
| 参考文献               | X                                                             |             |            |             |                     |                                       |                        |                        |                            |                                |                               |                                    |                                       |                                                                    |                                              |                                  |
| TPOによる飲み分け         |                                                               |             |            | X           |                     |                                       |                        |                        |                            |                                |                               |                                    |                                       |                                                                    |                                              |                                  |
| モルトマスターのための練習問題集   | X                                                             |             |            |             |                     |                                       |                        |                        |                            |                                |                               |                                    |                                       |                                                                    |                                              |                                  |
| ウイスキーと料理           |                                                               |             |            |             | X                   |                                       |                        |                        |                            |                                |                               |                                    |                                       |                                                                    |                                              |                                  |
| ウイスキーとジョーク         |                                                               |             |            |             | $\mathbf X$         |                                       |                        |                        |                            |                                |                               |                                    |                                       |                                                                    |                                              |                                  |
| ウイスキーオークション        |                                                               |             |            |             | X                   |                                       |                        |                        |                            |                                |                               |                                    |                                       |                                                                    |                                              |                                  |
| バーンズサパー            |                                                               |             |            |             | $\mathbf X$         |                                       |                        |                        |                            |                                |                               |                                    |                                       |                                                                    |                                              |                                  |
| 樽の種類               |                                                               |             |            |             | $\mathbf X$         |                                       |                        |                        |                            |                                |                               |                                    |                                       |                                                                    |                                              |                                  |
| 会員制モルト愛好会          |                                                               |             |            |             | X                   |                                       |                        |                        |                            |                                |                               |                                    |                                       |                                                                    |                                              |                                  |
| ブレンデッドウイスキー売上ベスト10 |                                                               |             |            |             | X                   | X                                     |                        |                        |                            |                                |                               |                                    |                                       |                                                                    |                                              |                                  |
| モルトウイスキー売上ベスト 10   |                                                               |             |            |             | X                   | X                                     |                        |                        |                            |                                |                               |                                    |                                       |                                                                    |                                              |                                  |
| スコットランドという国        |                                                               |             |            |             | X                   |                                       | X                      |                        |                            |                                |                               |                                    |                                       |                                                                    |                                              |                                  |
| ゲール語ことはじめ          |                                                               |             |            |             | X                   |                                       |                        | X                      |                            |                                |                               |                                    |                                       |                                                                    |                                              |                                  |
| アイラ銘柄              |                                                               |             |            |             |                     |                                       |                        |                        | X                          | X                              |                               |                                    |                                       |                                                                    |                                              |                                  |
| アイランズ銘柄            |                                                               |             |            |             |                     |                                       |                        |                        | X                          |                                | X                             |                                    |                                       |                                                                    |                                              |                                  |
| ハイランド銘柄            |                                                               |             |            |             |                     |                                       |                        |                        | X                          |                                |                               | X                                  |                                       |                                                                    |                                              |                                  |
| スペイサイド銘柄           |                                                               |             |            |             |                     |                                       |                        |                        | X                          |                                |                               |                                    | X                                     |                                                                    |                                              |                                  |
| キャンベルタウン銘柄         |                                                               |             |            |             |                     |                                       |                        |                        | X                          |                                |                               |                                    |                                       | X                                                                  |                                              |                                  |
| ローランド銘柄            |                                                               |             |            |             |                     |                                       |                        |                        | X                          |                                |                               |                                    |                                       |                                                                    | X                                            |                                  |
| 全銘柄                |                                                               |             |            |             |                     |                                       |                        |                        |                            |                                |                               |                                    |                                       |                                                                    |                                              | X                                |

表5 表4を修正したドキュメントコンテキスト

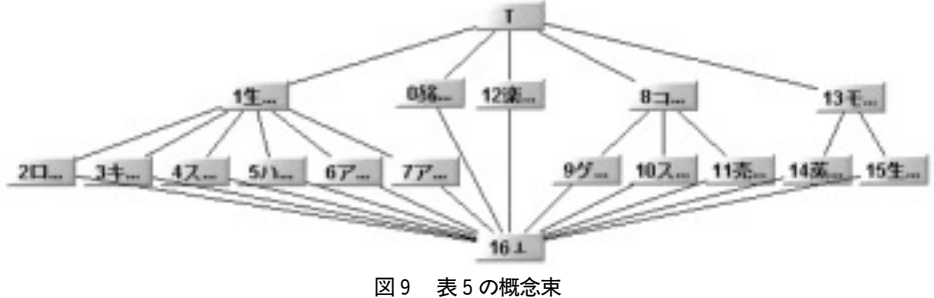

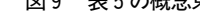

## 4.2 概念束からメニューの構成

を作成するために概念束の内包,外延および 各ノード(概念)に人手で修正したラベリン グ結果を示す.

- 0:{銘柄一覧}:{全銘柄}:銘柄一覧
- 図9のノードからナビゲーションメニュー──1:{生産地別銘枘}:{アイラ銘枘,アイラン ズ銘柄,ハイランド銘柄,スペイサイド 銘柄,キャンベルタウン銘柄,ローラン ド銘柄}:生産地別一覧
- ノード番号:内包:外延:ラベリング 2:{生産地別銘柄,ローランド}:{ローラン

ド銘柄}:ローランド

- 3:{生産地別銘柄,キャンベルタウン}: {キャンベルタウン銘柄}:キャンベルタ ウン
- 4:{生産地別銘柄,スペイサイド}:{スペイ サイド銘柄}:スペイサイド
- 5:{生産地別銘柄,ハイランド}:{ハイラン ド銘柄}:ハイランド
- 6:{生産地別銘柄,アイランズ}:{アイラン ズ銘柄}:アイランズ
- 7:{生産地別銘柄,アイラ}:{アイラ銘 柄}:アイラ
- 8:{コラム}:{8ウイスキーと料理,ウイス キーとジョーク,ウイスキーオークショ ン,バーンズサパー,樽の種類,会員制 モルト愛好会,ブレンデッドウイスキー 売上ベスト 10,モルトウイスキー売上ベ スト 10,スコットランドという国,ゲー ル語ことはじめ}:コラム
- 9:{コラム,ゲール語}:{ゲール語ことはじ め}:ゲール語
- 10:{コラム,スコットランド}:{スコットラ ンドという国}:スコットランド
- 11:{コラム,売上ベスト 10}:{ブレンデッ ドウイスキー売上ベスト 10,モルトウイ スキー売上ベスト 10}:売上ベスト 10
- 12:{楽しみ方}:{モルトウイスキーのおい しい飲み方,TPOによる飲み分け}:楽 しみ方
- 13:{モルトウイスキー}:{モルトウイス キーのできるまで,生産地区分について, 蒸留所関係地図,用語解説,参考文献, モルトマスターのための練習問題集}: モルトウイスキー?
- 14:{モルトウイスキー,蒸留所}:{蒸留所関 係地図}:蒸留所地図
- 15: {モルトウイスキー,生産地}: {生産 地}:モルトウイスキー生産地

表6のメニュー階層を図 10に示す標準的 ナビゲーションメニューとして実現してみよ

う [Rosenfeld & Morville, 2002]. 図 10の グローバル/ローカル/コンテキストナビ ゲーションはそれぞれつぎの機能を有する. グローバルナビゲーションとは,サイトの全 頁に表示され,ユーザーがサイト階層内のど こにいても重要な領域や機能を直接アクセス できるメニューである.ローカルナビゲー ションとは,一つの階層に含まれるページの 一覧を示し,ユーザーが現在いる領域を探索 するために有益な情報を示す.コンテキスト ナビゲーションとは,ページの内容を提示す るとともに,関連情報を提供する.

表6のレベル1を例えば、タブ形式のグ ローバルナビゲーションとして実現し,カー ソルがどれか一つのタブにあるとき,その項 目(レベル2の項目)をプルダウンメニュー で示し,クリックされたときレベル2の項目 をローカルナビゲーションにリストで表示す ればよい.ローカルナビゲーションの各項目 についても同様な方法,すなわちカーソルの 置かれた項目をリスト/プルダウンメニュー で展開し,クリックされたときリストとして 表示する.ローカルナビゲーションからレベ ル3の項目がクリックされたコンテンツを表 示する.

取り上げた例はコンテンツ量も少なく、ま たその構造も目次の形で与えられたものであ るが,上述の方法は掲載したい項目のタイト ルさえ与えられればドキュメントコンテキス トを構成できることをとくに強調しておきた い.ドキュメントコンテキストができれば FCAによって概念束を描くことができ, Hasse図によってコンテンツの構造が視覚 的にとらえられ,メニュー階層が浮かび上 がってくる.構造・階層に不満・問題が残っ ていれば,ドキュメントコンテキストの修正 と FCAの適用を繰り返しながら,コンテン ツの構造化・組織化,つまりメニュー階層を 洗練してゆくことができる.

| レベル1      | レベル2                           | レベル3                                    |
|-----------|--------------------------------|-----------------------------------------|
| モルトウイスキー? |                                |                                         |
|           | モルトウイスキーのできるまで<br>生産地区分        |                                         |
|           | 蒸留所地図                          | 生産地区分について                               |
|           |                                | 蒸留所関係地図                                 |
|           | 用語解説<br>参考文献                   |                                         |
|           | モルトマスターのための練習問題集               |                                         |
| 楽しみ方      |                                |                                         |
|           | モルトウイスキーのおいしい飲み方<br>TPOによる飲み分け |                                         |
| 銘柄一覧      |                                |                                         |
| 生産地別銘柄    | アイラ                            |                                         |
|           | アイランズ                          |                                         |
|           | ハイランド<br>スペイサイド                |                                         |
|           | キャンベルタウン                       |                                         |
| コラム       | ローランド                          |                                         |
|           | ウイスキーと料理                       |                                         |
|           | ウイスキーとジョーク<br>ウイスキーオークション      |                                         |
|           | バーンズサパー                        |                                         |
|           | 樽の種類<br>会員制モルト愛好会              |                                         |
|           | ウイスキー売上ベスト 10                  |                                         |
|           |                                | ブレンデッドウイスキー売上ベスト 10<br>モルトウイスキー売上ベスト 10 |
|           | スコットランド                        |                                         |
|           | ゲール語                           | スコットランドという国                             |
|           |                                | ゲール語ことはじめ                               |

表6 「モルトウイスキー」メニュー構成

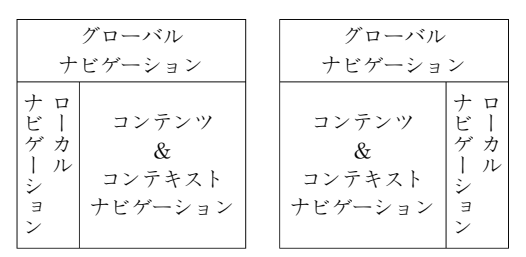

図 10 埋め込み型ナビゲーション

## 5 結 論

Web上に蓄積された情報量が膨大になる につれ,その探索を行う Webサイトの使い 勝手に関心が向けられ、昨今 Web ユーザビ リティが強調されるようになってきた.しか し,これらは方法論・ガイドラインに留まる ものが多い.その品質も個人の経験と技量に 負うところが大きく,品質管理できるような 技術も方法論も展開されていないのが現状で ある.

本研究では Webサイトデザインの上で最 も肝要な情報の構造化,組織化を(半)自動 的に処理するため形式概念解析を用いる方法 を提案した.これは以下の特徴を有する.

- 1) 数学的原理を基づく Webメニューデザ インの方法である.
- 2) メニューの構造が FCAから自動的に生 成される.
- 3) メニューの構造は木構造より一般的な束 構造である.
- 4) 形式的自動的方法なので,サイトの改良 等を容易に行うことができる.

5) 自動的に作成される束構造からサイト構 造が生成できるので,サイト構造の比較 を容易に行うことができる.

試作中の FCAツールを用い実例の形式概 念解析結果を示し,方法の有効性を例示した が,形式概念解析結果から Webメニューの XHTML & CSS & JavaScript 記述を自動 的に生成するツールの開発は今後の課題であ る.

## 注

- 1) サイトを構成する「材料」をコンテンツとい う習慣があるのでこの用語を用いる.「材料 |に は,ドキュメント(文書),アプリケーション, サービス,メタデータなど,利用者がサイト上 で使用したり見つけたりするものが含まれる.
- 2) Web上の情報探索行動は,ふさわしいもの を探す既知情報探索,2,3の適したものを見 つける探求探索,すべてのものを探索する全数 探索の三つに分類することができる.これら三 つの探索,既知探索,探求的探索,全数探索を 厳密ではないがそれぞれ質問,ナビゲーショ ン・ブラウジング,クエリー(検索)と呼んで いるようである.
- 3) 順序集合 L において、任意の二元 a, b に対 して{a, b}の上限および下限がいつも Lの中 に存在するとき, Lを束 (Lattice) という. 順 序集合 Lの空でない任意の部分集合 Aに対し てその上限 supA および下限 infA が存在する とき,Lを完備束という.ここで,A(⊆L)の 上限(最小上界)supAとはつぎの条件をみたす 要素である:
	- ⑴ a∈A⇒ a≦supA
	- (2)  $(a \leq A \Rightarrow a \leq x) \Rightarrow \sup A \leq x$

supAと双対的に,すなわち上の二つの条件 の≦を≧に置き換えて, Aの下限(最大下界) infAが定義される.

4) Ganterのアルゴリズムは与えられた有限個 の概念の包含関係に関し上位のすべての隣接 概念を見つける. 最小要素(ボトム要素)から 出発し,上方のすべての概念を見つけ,列挙し てゆき,その結果,異なる概念間の順序を表す 包含関係の対の集合を見出すことができる.具 体的にいえば,  $(X, Y)$ をコンテキスト $(O,$ A, R) の概念とする, ただし  $X \subseteq O$ ,  $Y \subseteq A$ である.(X,Y)がトップ要素でないならば, すべての可能な上位の隣接概念を含む集合は, 一つの対象だけを付加してえられるものをす べて集めて得られる:

 $S=\{(X \cup \{x\})$ ",  $(X \cup \{x\})$ ") |  $X \in (A \setminus$  $X$ }}

しかし,S のすべての要素は概念であり,X に ひとつの対象を付加して得られるけれども,必 ずしも上位隣接概念ではない.S の要素((X∪  $\{(x)\}'$ ,  $(X\cup\{x\})'$ ) が,  $((X\cup\{x\})''\setminus X)$ の 任意の a に対し, (X∪{x})"=(X∪{a})'であ るときに限って(X,Y)の上位隣接概念であ る.これは((X∪{x})'',(X∪{x})')と(X, Y)の間に他の概念がないことを意味する,す なわち((X∪{x})''╲ X)の任意の他の要素を 付加しても同じ集合になる.概念の上位隣接概 念を計算する時間計算量は $(|O|^2 \times |A|)$ であ る.

## 謝 辞

草稿に忌憚のない意見を述べ,コメントを して下さいました田中一先生および千葉正喜 札幌学院大学教授に感謝申し上げます.二人 の匿名の査読者から適切かつ有益な示唆とコ メントを頂いた.記して謝意を表します.

## 参考文献

- Ganter, B. and R. Wille  $(1999)$ : Formal Concept Analysis, Springer
- 小笠原喜康 (2001): Peirce 記号論による visual 記号の概念再構成とその教育的意義,筑波大 学学位論文
- Peirce, C. S.(1985):パース著作集 1(現象学), 勁草書房, pp.42-49
- Rosenfeld, L.& Morville, P $(1998=1998)$ :

Information Architecture for the World Wide Web

(=篠原稔和監訳,情報アーキテクチャ入門: ウェブサイトとイントラネットの報整理術,オ ライリージャパン)

 $(2002=2003)$ : Information Architecture for the World Wide Web Second Edition ( $=$ 篠 原稔和監訳, Web 情報アーキテクチャ,オライ リージャパン)

(2006):Information Architecture for the World Wide Web Third Edition, O'REILLY

土屋守(1995):モルトウイスキー大全,小学館

GQ Zhang, et al.(2005a):CAWN: Concept Analysis as a Formal Method for Web-Menu Design, ICFCA05 (2005b):Concept Analysis as a Formal Method for Menu Design, LNCS, vol.3941, Springer Verlag

Research-Based Web Design & Usability Guidelines:

http://www.userbility.gov/design/define.html

2007年2月1日 受付 2007年3月1日 受理